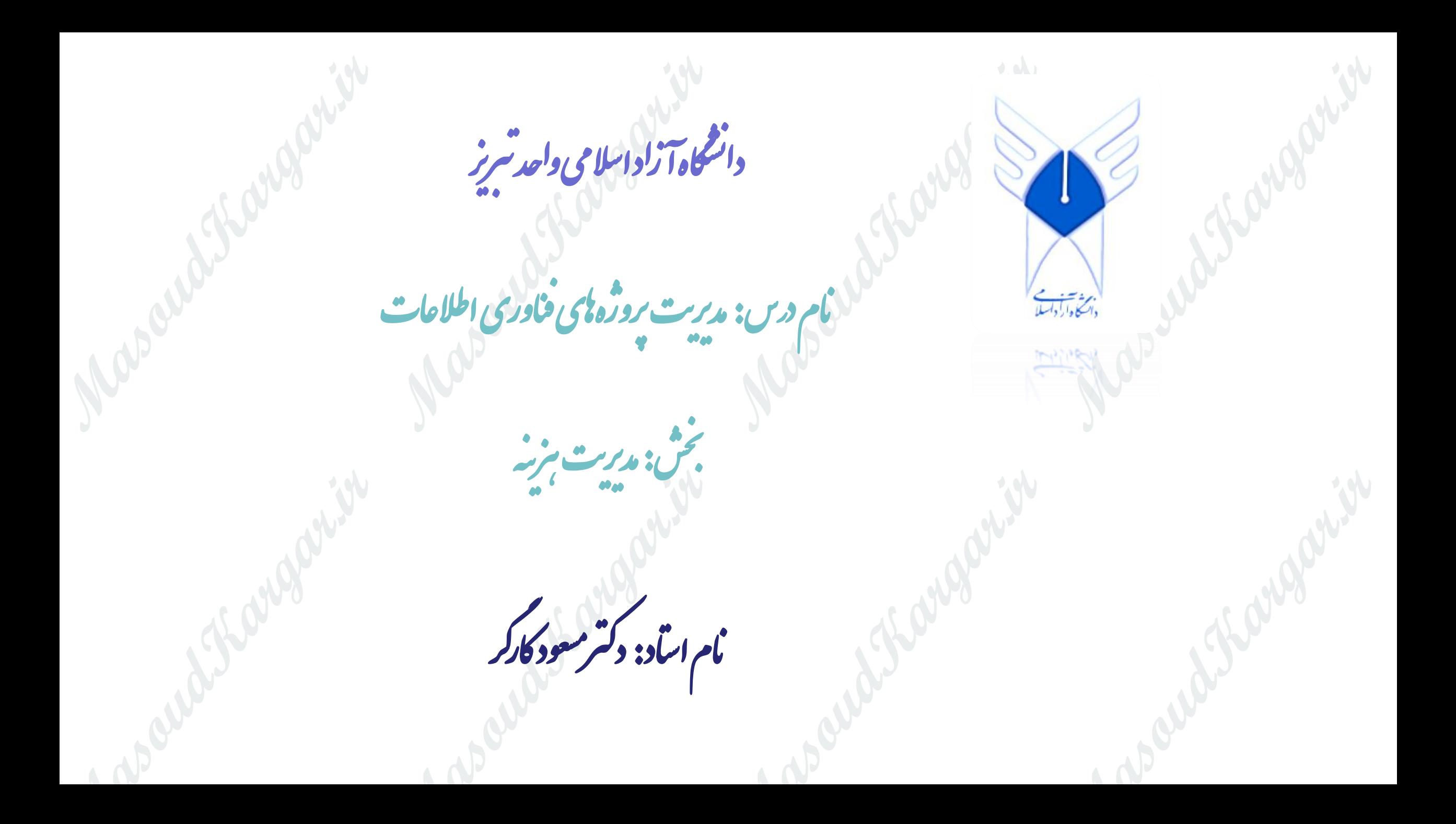

## **Project Cost Management**

2

#### Project Cost Management

Project Cost Management includes the processes involved in planning, estimating, budgeting, financing, funding, managing, and controlling costs so the project can be completed within the approved budget.

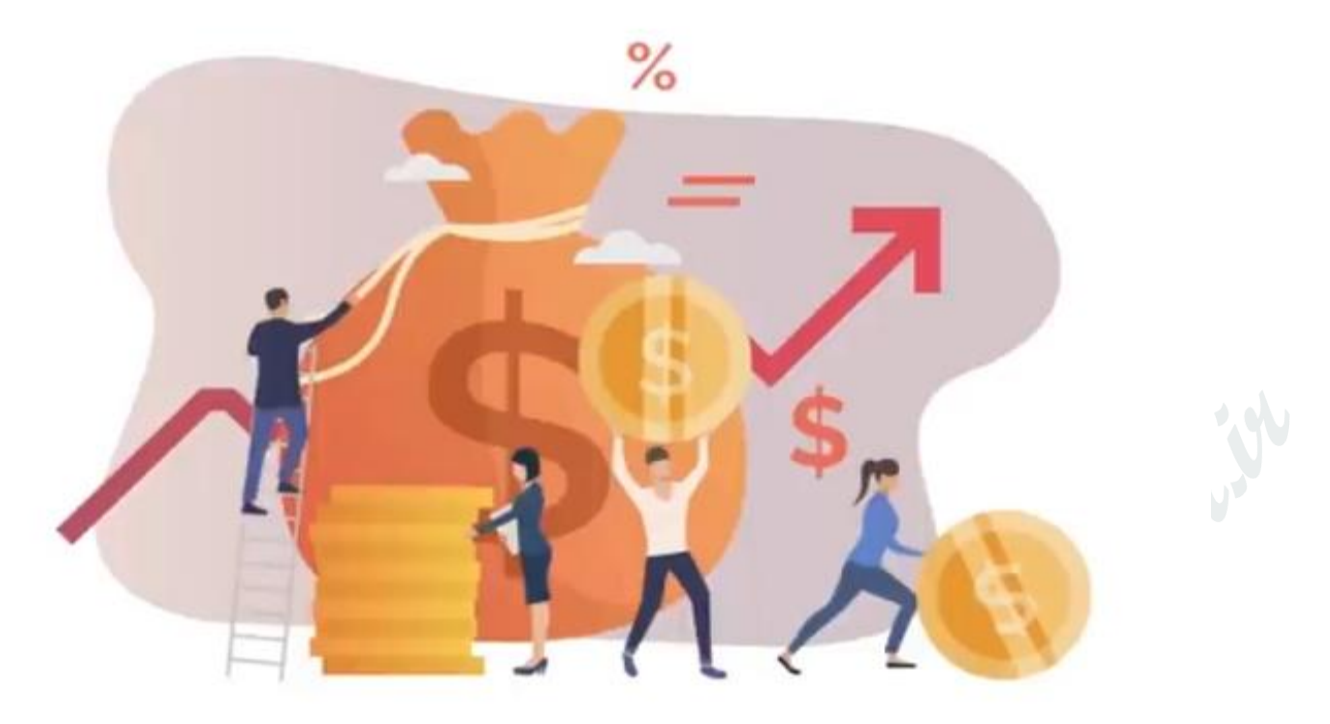

3

### Tailoring Considerations

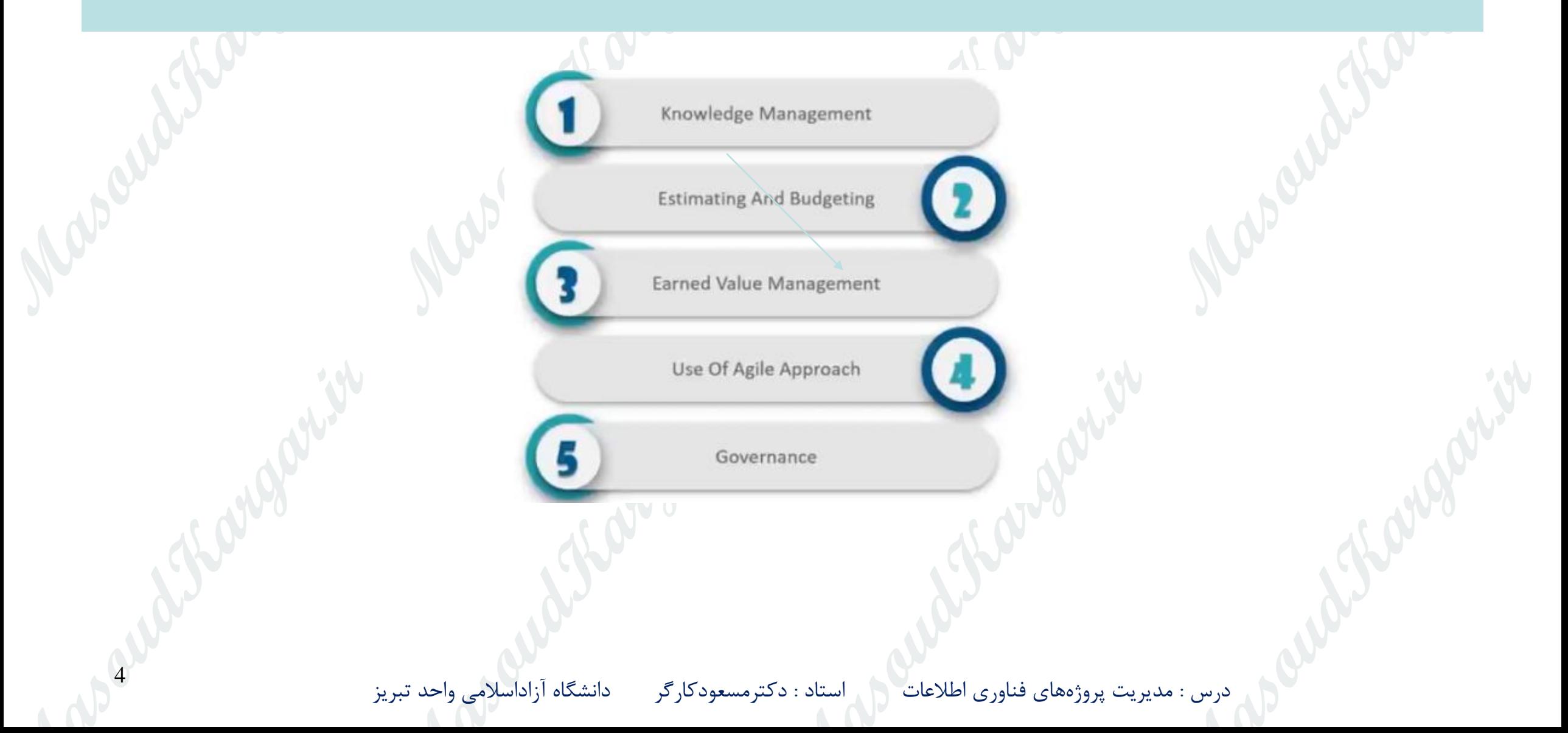

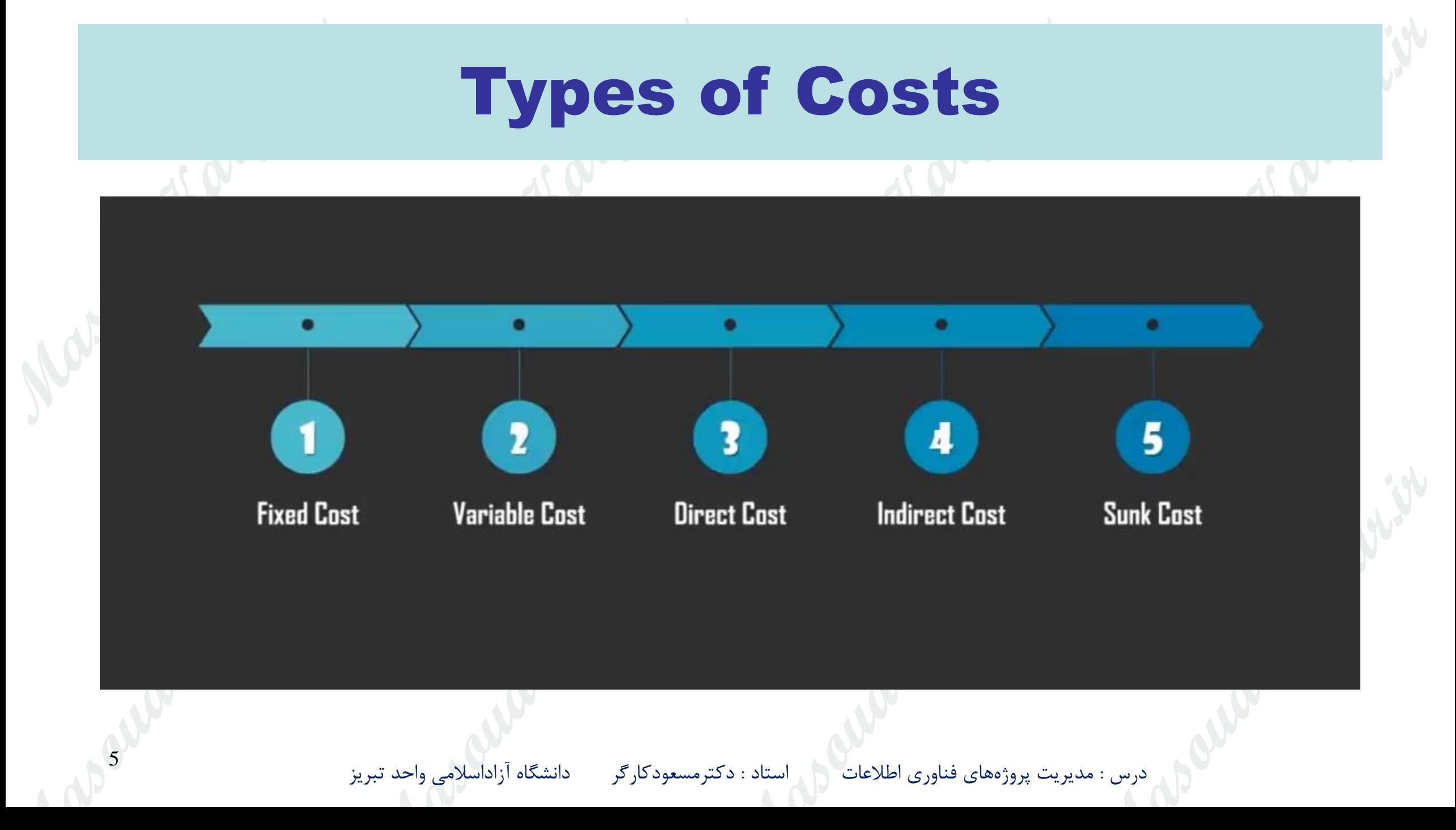

# Cost Managements Processes **Plan Cost Management Estimate Costs Determine Budget Control Costs** 6 درس : مدیریت پروژه های فناوری اطالعات استاد : دکترمسعودکارگر دانشگاه آزاداسالمی واحد تبریز

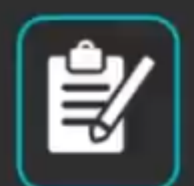

7

#### **Description**

Plan cost management is the initial process of project cost management where you will be defining how the costs of the project will be estimated, budgeted, managed, monitored and controlled.

Generally, techniques like WBS(Work Breakdown Structures) or historical data of similar kind of projects are used for defining the cost resource requirements which include time, material, labor, equipment etc.

This process gives a rough outline of the number of resources involved and shows the optimum path to manage the project costs throughout the project lifecycle.

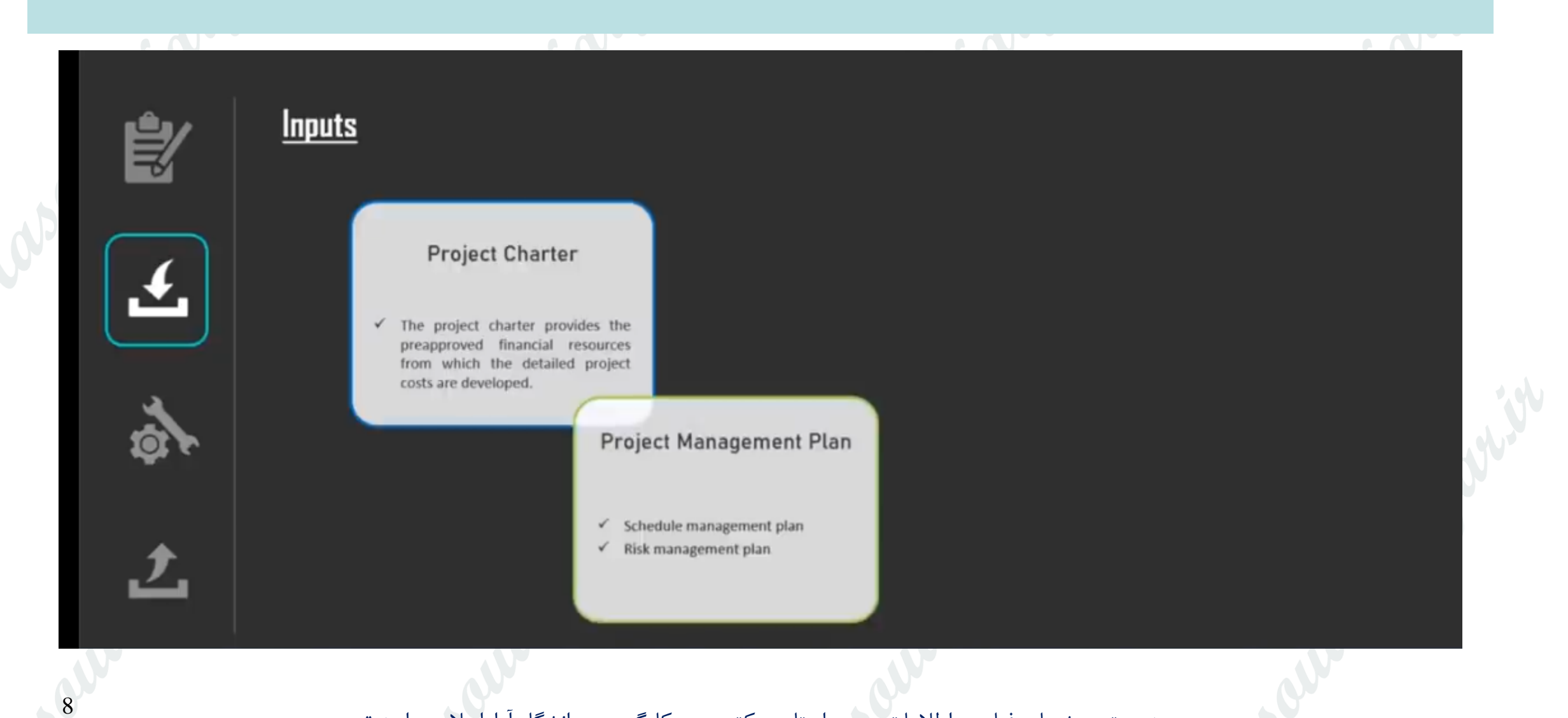

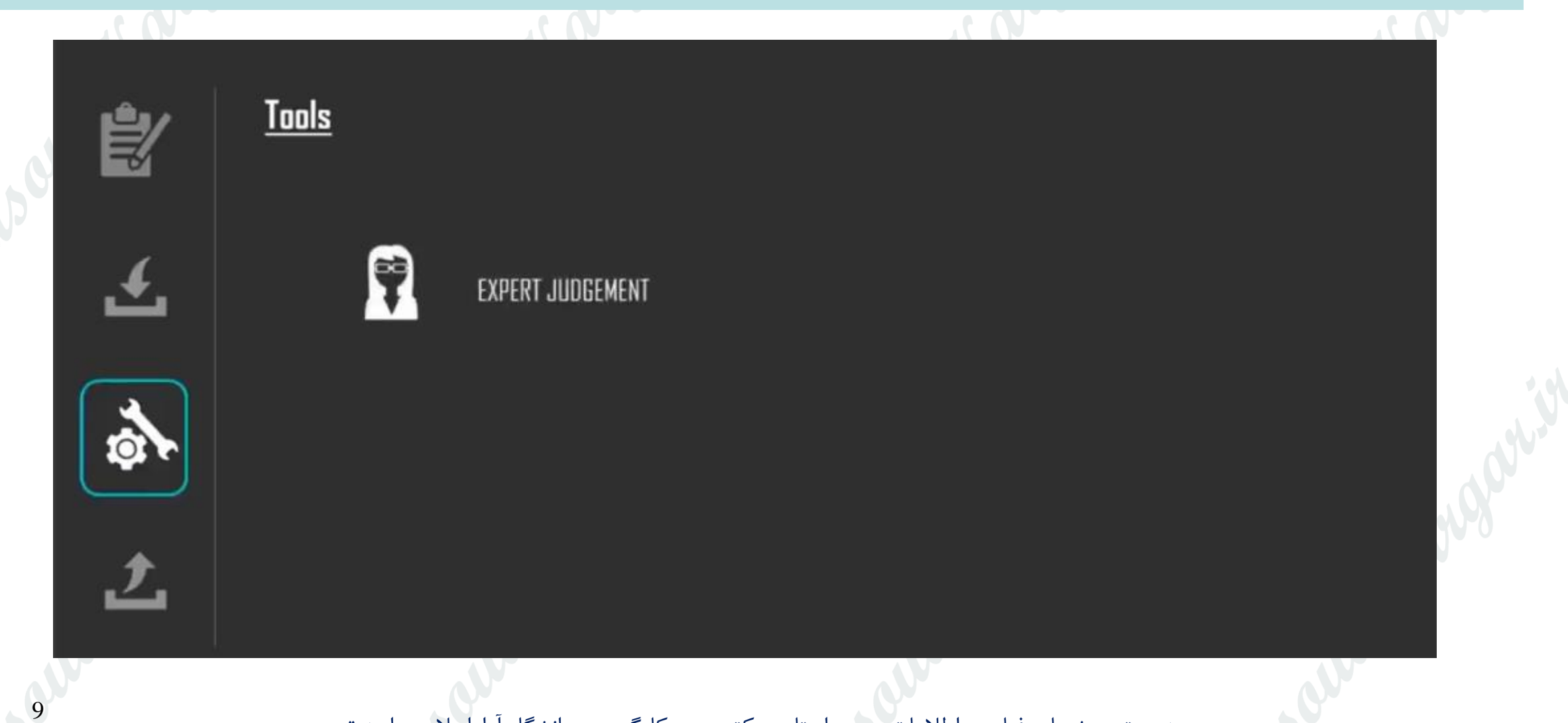

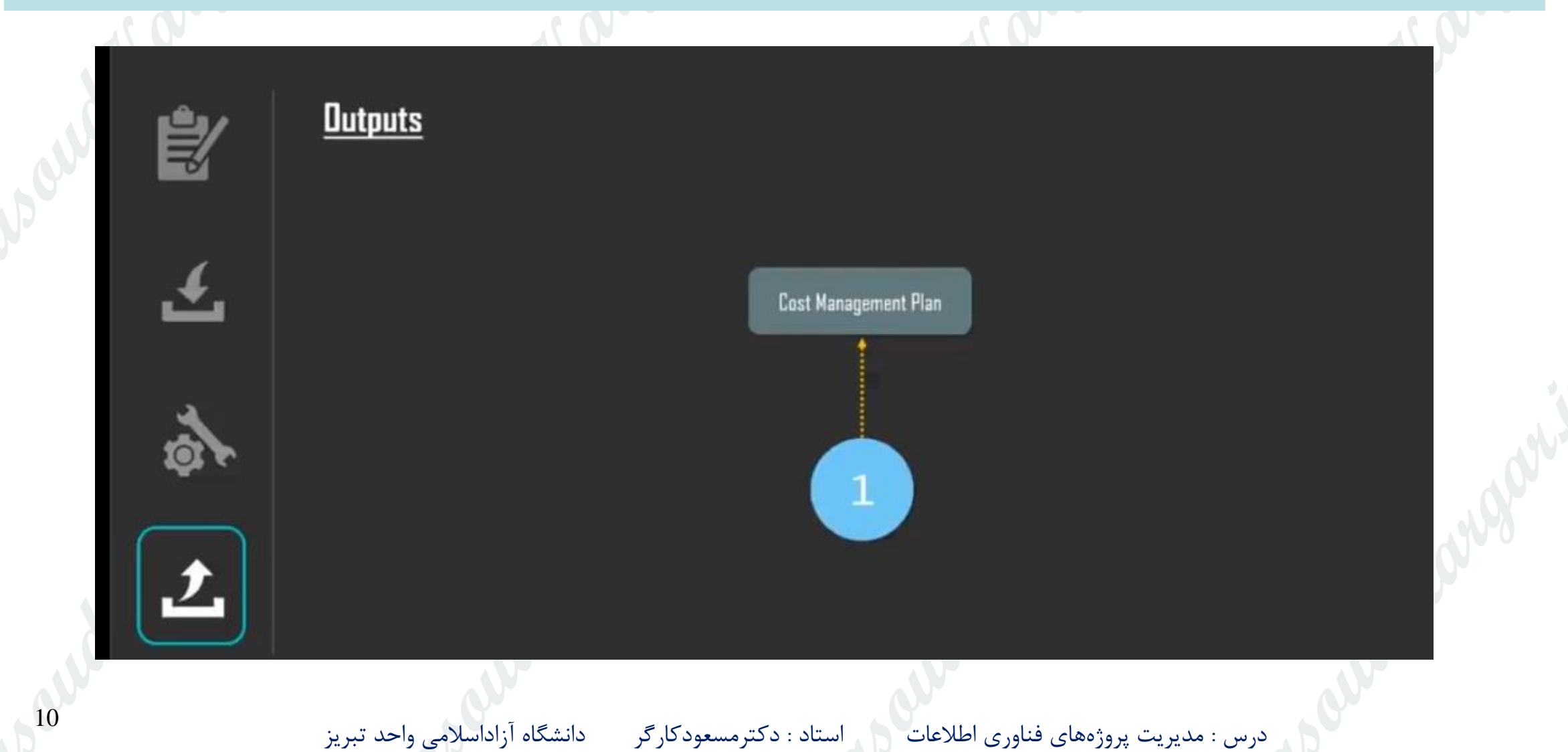

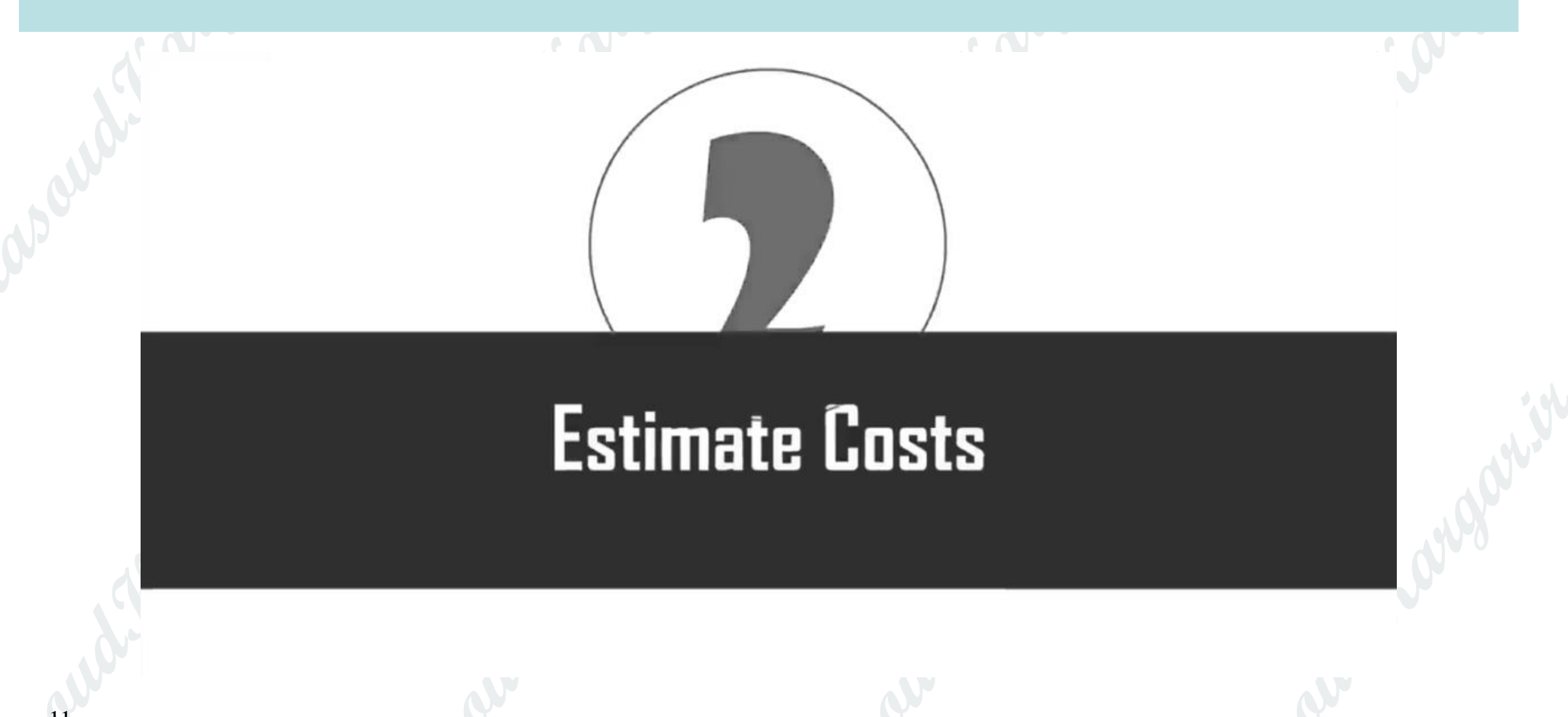

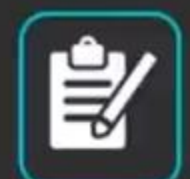

#### **Description**

This is the second process of the project cost management plan that helps in estimating the cost of the resources required for project completion.

Since cost is an important variable that ensures project success, you have to be very careful while producing the estimated amount of the total project cost.

Throughout the project lifecycle, this process is performed at periodical intervals.

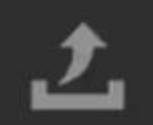

A project manager uses various methods to estimate costs depending on the amount of information available.

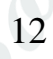

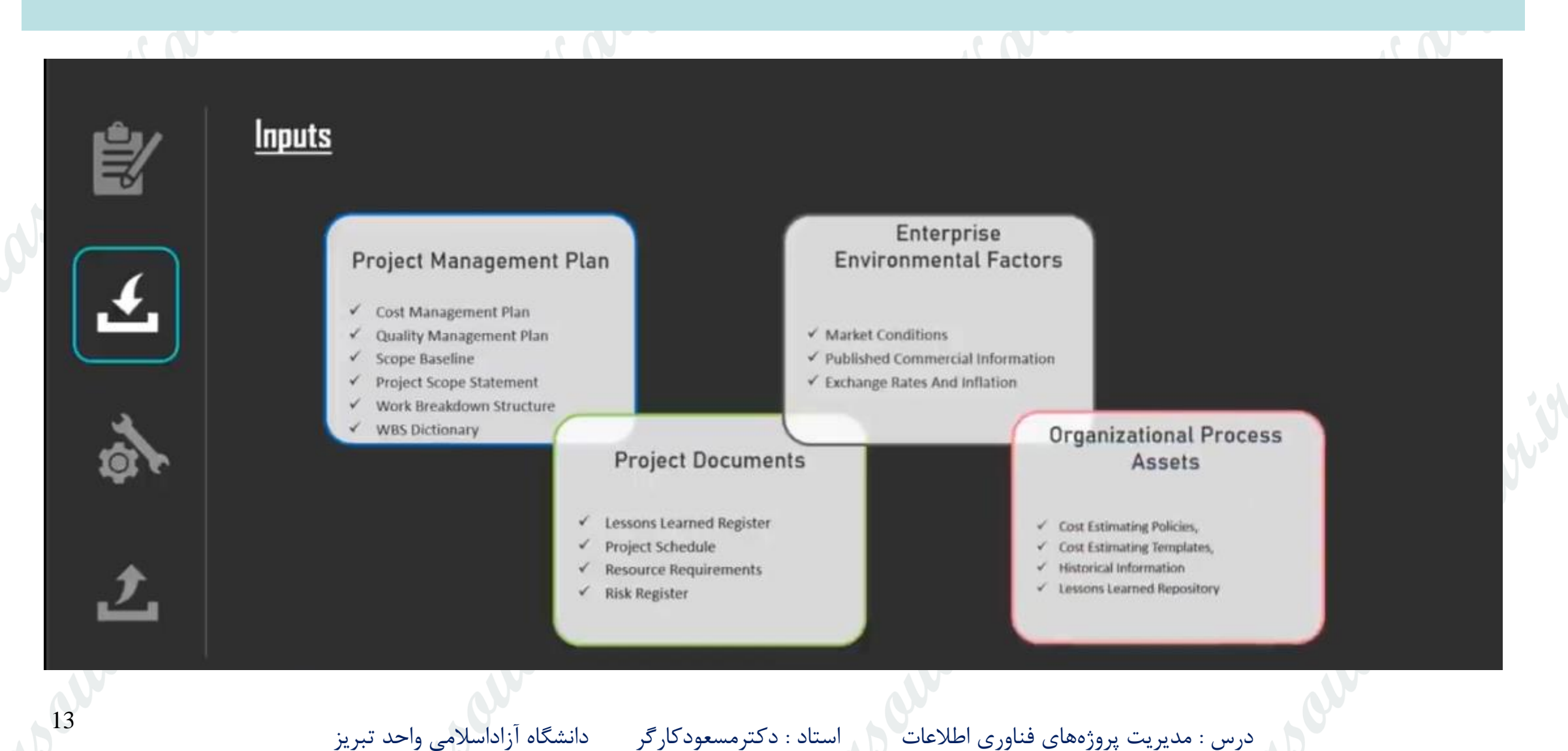

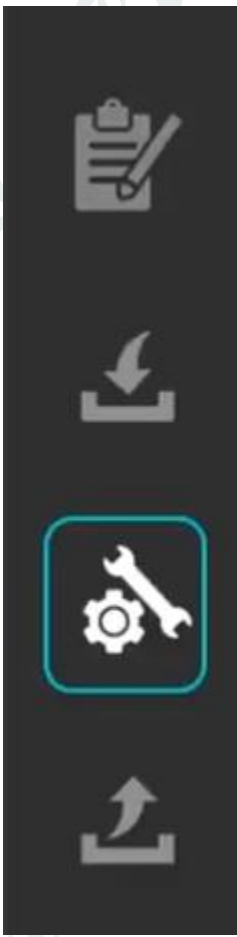

#### **Tools**

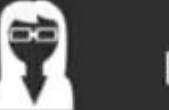

**EXPERT JUDGEMENT** 

ANALDGOUS ESTIMATING

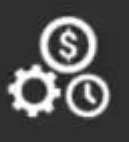

 $\bullet$ 

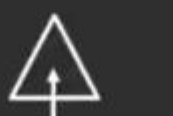

PARAMETRIC ESTIMATING

**BOTTOM-UP ESTIMATING** 

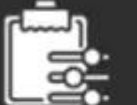

THREE-POINT ESTIMATING

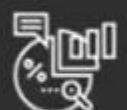

DATA ANALYSIS

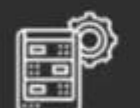

PROJECT MANAGEMENT INFORMATION SYSTEM (PMIS)

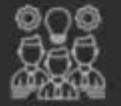

**DECISION MAKING** 

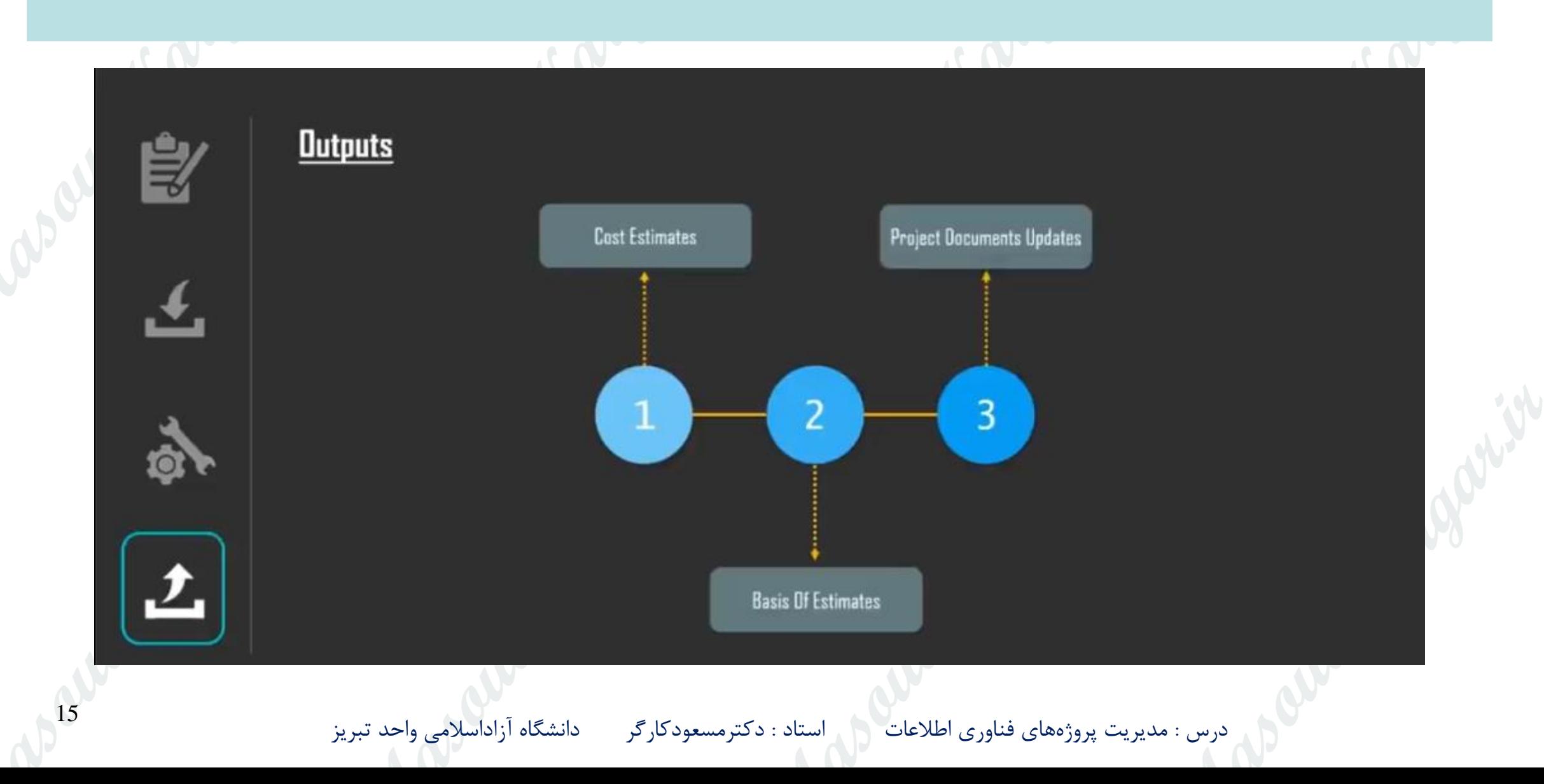

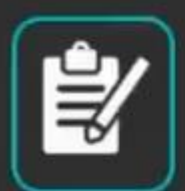

#### **Description**

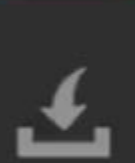

Determine Budget is the third process of this Knowledge Area where the estimated cost of individual activities or tasks is summed up to draw the cost baseline

The cost baseline of the budget includes all the authorized funds that are essential for project execution.

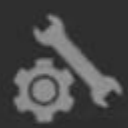

This budget basically includes various reserves of contingency while keeping the management reserves far at the bay.

Cost baseline is an authorized time-phased budget that is used as the initial point for monitoring and calculating the project performance and progress.

This process is executed at specific points in a project which are generally predefined.

درس : مدیریت پروژههای فناوری اطلاعات می استاد : دکترمسعودکارگر می دانشگاه آزاداسلامی واحد تبریز استخدامی بورژه

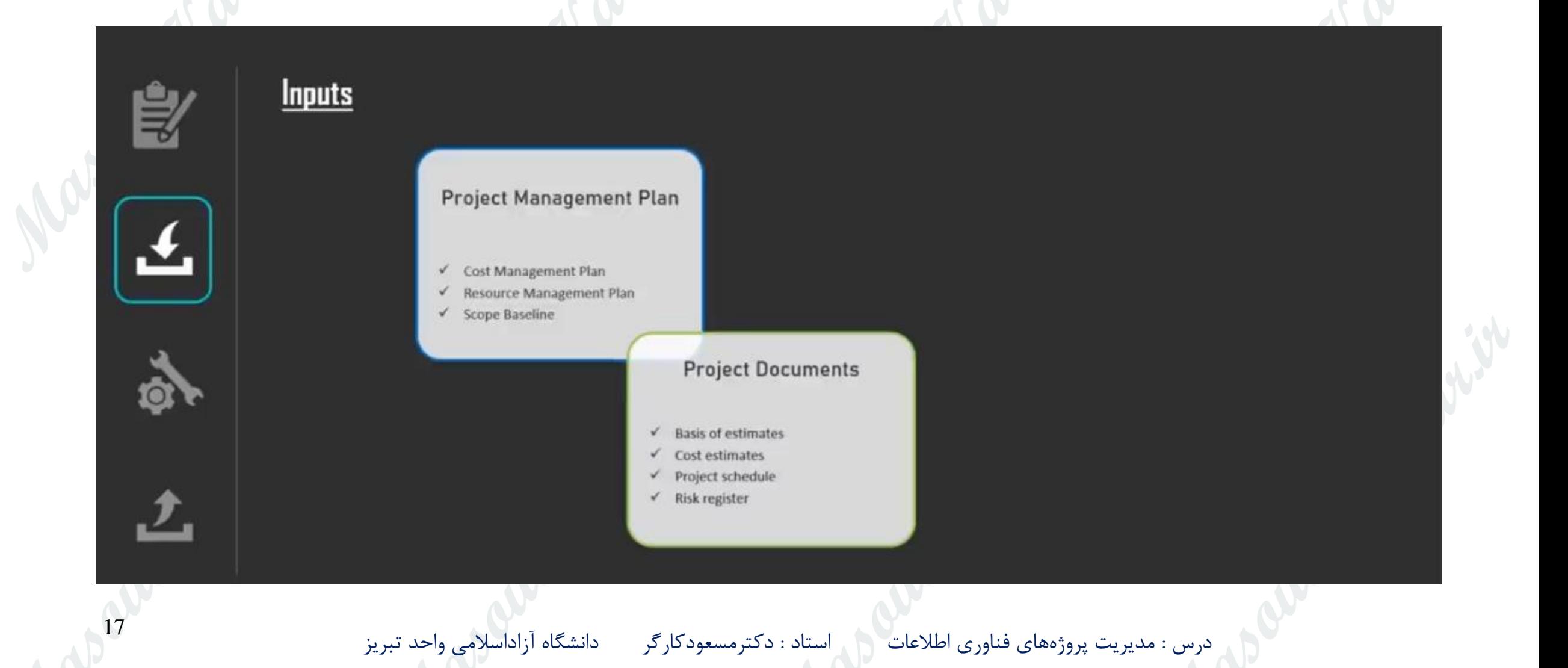

**Inputs** 

 $\overline{O}$ 

ᅺ

#### Enterprise **Environmental Factors**

 $\checkmark$  factors that can influence the Estimate Costs process include but are not limited to exchange rates

Agreements

 $\checkmark$  Applicable agreement information and costs relating to products, services, or results

#### **Organizational Process** Assets

- Existing formal and informal cost budgeting-related policies, procedures, and guidelines
- v Historical information and lessons learned repository
- $\checkmark$  Cost budgeting tools
- $\times$  Reporting methods

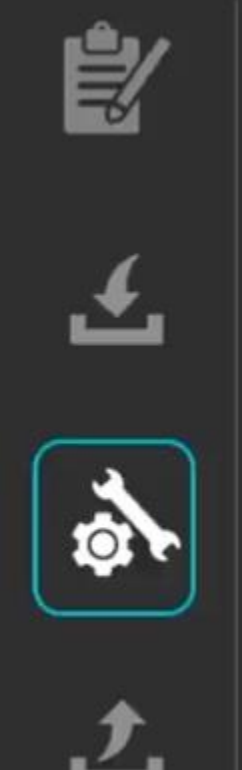

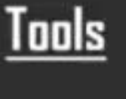

**EXPERT JUDGEMENT** 

ANALDGOUS ESTIMATING

PARAMETRIC ESTIMATING

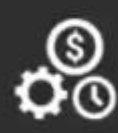

 $\triangle$ 

 $\cdot 6$ 

₩

BOTTOM-UP ESTIMATING

![](_page_18_Picture_7.jpeg)

THREE-POINT ESTIMATING

![](_page_18_Picture_9.jpeg)

DATA ANALYSIS

![](_page_18_Figure_11.jpeg)

PROJECT MANAGEMENT INFORMATION SYSTEM (PMIS)

![](_page_18_Picture_13.jpeg)

**DECISION MAKING** 

![](_page_19_Figure_1.jpeg)

![](_page_20_Figure_1.jpeg)

![](_page_21_Picture_1.jpeg)

#### **Description**

Determine Budget is the third process of this Knowledge Area where the estimated cost of individual activities or tasks is summed up to draw the cost baseline

The cost baseline of the budget includes all the authorized funds that are essential for project execution.

![](_page_21_Picture_5.jpeg)

This budget basically includes various reserves of contingency while keeping the management reserves far at the bay.

Cost baseline is an authorized time-phased budget that is used as the initial point for monitoring and calculating the project performance and progress.

This process is executed at specific points in a project which are generally predefined.

![](_page_22_Figure_1.jpeg)

![](_page_23_Picture_1.jpeg)

![](_page_24_Picture_1.jpeg)

![](_page_25_Figure_1.jpeg)

#### Control Costs

![](_page_26_Picture_1.jpeg)

#### **Description**

Control costs is the final process of project cost management which is primarily concerned with the measurement of variances of the actual costs from the proposed baseline.

Various methods and procedures are implemented here to track the project performance and expenses against its progress rate.

Meanwhile, all these variances are recorded and compared with the actual cost baseline.

![](_page_26_Picture_6.jpeg)

Control costs process will be responsible for explaining the reason for variance and further assists the project manager in taking corrective actions to incur minimum costs

![](_page_26_Picture_8.jpeg)

#### Cotrol Costs

![](_page_27_Figure_1.jpeg)

#### Control Costs

![](_page_28_Picture_1.jpeg)

#### Control Costs

![](_page_29_Figure_1.jpeg)